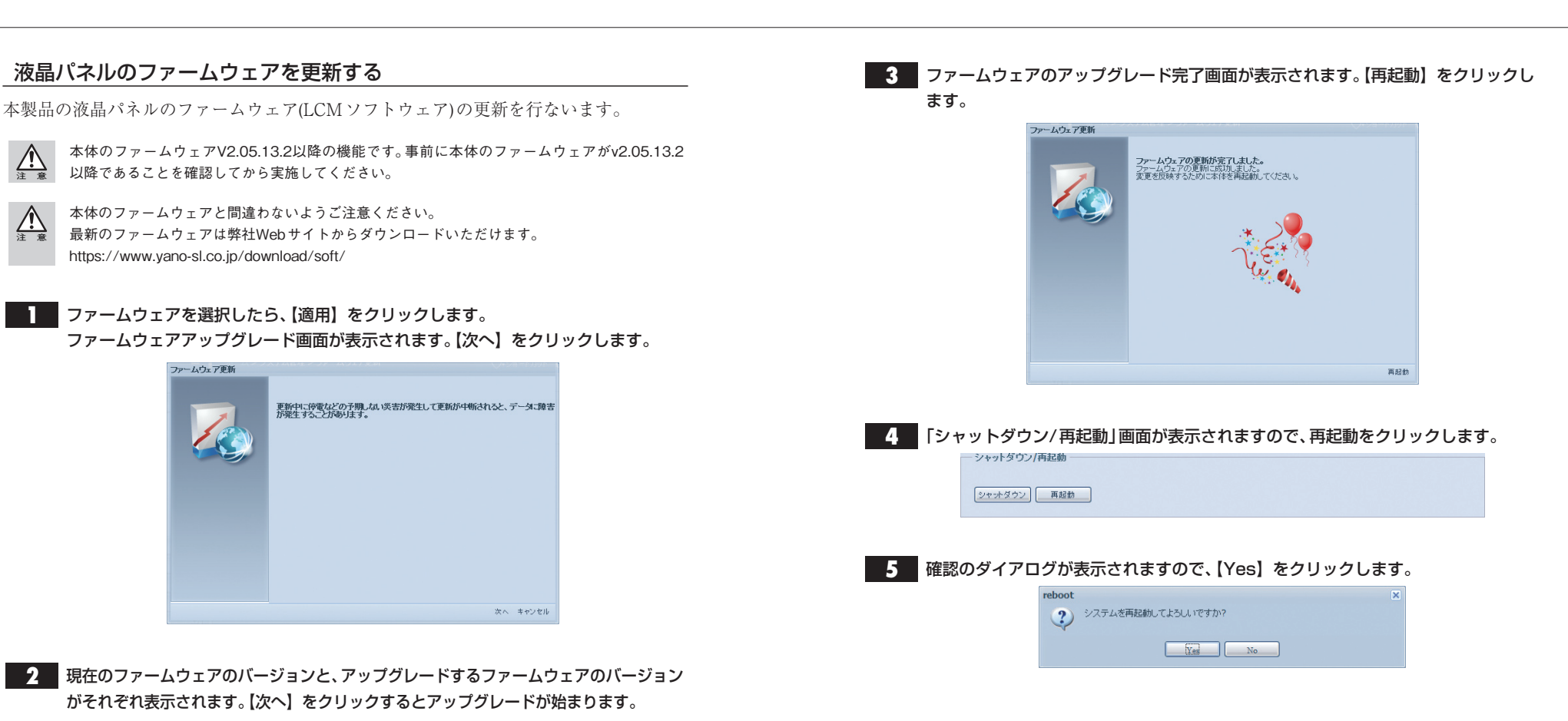

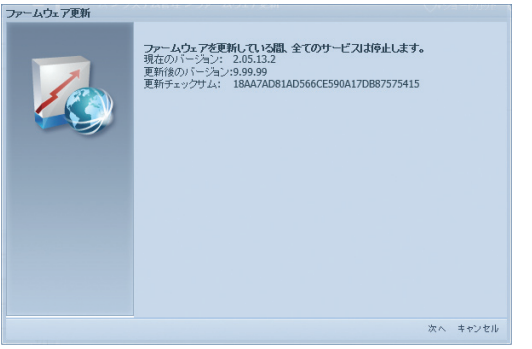

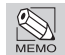

**Chapter 4**

更新後のバージョンが「9.99.99」と表示されますが、アップデートするうえで問題ありません。